#### G. Hunault Angers, mars 2020

CMI M1 BV

### Gestion et traitement des données

#### 1. Commandes LINUX

Quelle commande ou quel enchainement de commandes Linux permet(tent) de réaliser les actions suivantes ?

- afficher seulement les lignes 4 à 6 du fichier regnes.lst;
- afficher seulement les lignes 4 à 6 du fichier regnes. Ist avec leur numéro de ligne ;
- afficher seulement l'avant-dernière ligne du fichier regnes.lst.

Comment afficher en général les lignes numéros  $n$  à  $p$  d'un fichier ?

#### 2. Script BASH

 $\emph{Rappel}$  : lorsqu'on utilise la commande  $\emph{ls}$  -alS -h, la première ligne affichée est total xxxxx où xxxxx est la taille totale exprimée dans un format lisible.

Donner le contenu d'un script Bash nommé grosf.sh qui

- écrit "Voici les 3 plus gros fichiers" ;
- affiche la liste des informations uniquement pour ces 3 plus gros fichiers ;
- écrit ensuite "pour une taille totale de ";
- puis qui écrit sur la ligne suivante juste le total lisible pour un hu $main$  – normalement affiché en ligne 1.

Quelle commande permet d'exécuter ce script ?

Quelle commande permet de définir l'alias grosf qui exécute ce script ?

#### 3. Script Python

Rapatrier le fichier de données lea.tsv et le fichier de script Python3 regnes.py. Indiquer ce qu'il faut modifier dans le script pour que l'exécution de ce fichier affiche tout à la fin le texte suivant où la valeur 75 est calculée par le script :

Il y a 75 lignes qui ne sont pas des Viridiplantae.

Vous commencerez par expliquer ce qu'il faut faire avant de fournir les instructions à rajouter et vous indiquerez l'endroit où les rajouter.

#### 4. Représentations graphiques avec R

On suppose qu'on dispose d'un fichier nommé valeurs2020.txt qui contient des données séparées par des espaces, comme pour le fichier elfgh.txt vu en cours.

On suppose que les colonne 6 et 7 sont quantitatives, comme pour le fichier lea.dar vu en cours.

Donner les instructions R qui permettent de :

- lire le fichier valeurs2020.txt pour en faire le  $data$  frame nommé valeurs ;
- afficher le résumé statistique des colonnes 6 et 7 seulement de ce data frame ;
- trier les données dans le sens croissant sur la colonne 6;
- tracer en mode ligne et en rouge la colonne 7 en fonction de la colonne 6 ;
- nommer l'axe des X avec le nom de la colonne 6 et l'axe des Y avec le nom de la colonne 7 ;
- mettre comme titre principal Tracé des valeurs 2020;
- ajouter en bleu clair les points correspondants avec un plot character numéro 19.

#### 5. Discussion

Vous essaierez de construire une réponse structurée et bien rédigée à la question suivante, si possible à l'aide d'exemples concrets.

Faut-il connaitre très en détail toutes les options de la commande ls et de la commande grep pour écrire des scripts Bash ?

Il est conseill´e d'utiliser au moins trois mots de trois syllabes ou plus pour  $\ll$  transmettre un contenu rédactionnel fort  $\gg.$ 

Une dizaine de lignes parait être une rédaction minimale.

# ESQUISSE DE SOLUTION

#### 1. Commandes LINUX

```
# lignes 4 à 6 de regnes.lst
```
head -n 6 regnes.lst | tail -n 3

# lignes 4 à 6 de regnes.lst avec numéro de ligne

grep -n '' regnes.lst | head -n 6 | tail -n 3

# avant-dernière ligne de regnes.lst

tail -n 2 regnes.lst | head -n 1

# lignes n à p : head -n p | tail -n (p-n+1)

#### 2. Script BASH

```
# fichier grosf.sh ; utilisation : sh grosf.sh ou ./grosf.sh (si chdmod +x grosf.sh)
# utilisation par grosf si alias "grosf=sh grosf.sh"
echo "Voici les 3 plus gros fichiers"
ls -alS -h | tail -n +2 | head -n 3
echo " pour une taille totale de "
1s -alS -h | head -n 1 | cut -d ' ' -f 2
```
#### 3. Script Python

Il faut utiliser une variable, disons nbnv pour compter le nombre de lignes qui ne sont pas des Viridiplantae.

Il faut l'initialiser, soit l'instruction  $nbnv = 0$  sans doute à la ligne 24, avant la lecture du fichier LEA.

Il faut ensuite l'incrémenter dans la boucle de lecture, par exemple après avoir trouvé le règne courant, donc aux environs de la ligne 35, à l'aide des deux lignes

```
if not regneCourant=="Viridiplantae" :
   n<sub>bnv</sub> += 1
```
Enfin, il suffit d'écrire

print("Il y a " + str(nbnv) + " lignes qui ne sont pas des Viridiplantae.")

 $\grave{\text{a}}$  la fin du script pour obtenir l'affichage final demandé.

## 4. Représentations graphiques avec R

```
valeurs <- read.table("valeurs2020.txt",head=TRUE,encoding="latin1")
print(summary(valeurs[,(6:7)]))
idx <- order(valeurs[,6])
valeurs <- valeurs[idx, ]
plot(
  valeurs[,7]~valeurs[,6],
  main="Tracé des valeurs 2020",
  col="red",
 type="l",
  xlab=names(valeurs)[6],
  ylab=names(valeurs)[7]
) # fin de plot
```
points(valeurs[,7]~valeurs[,6],col="lightblue",pch=19)

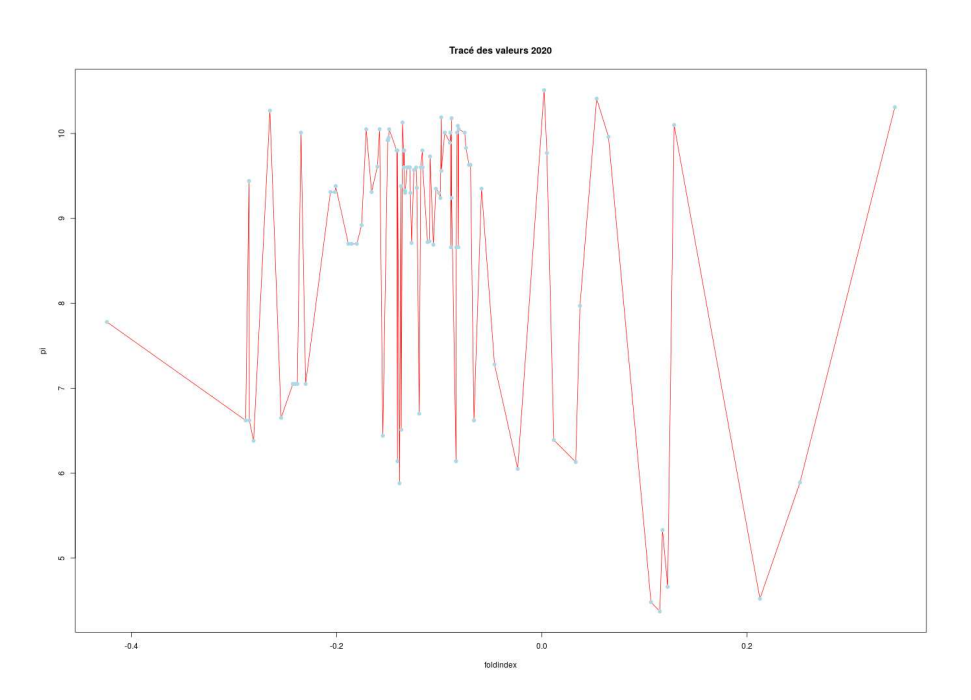